## Indice generale

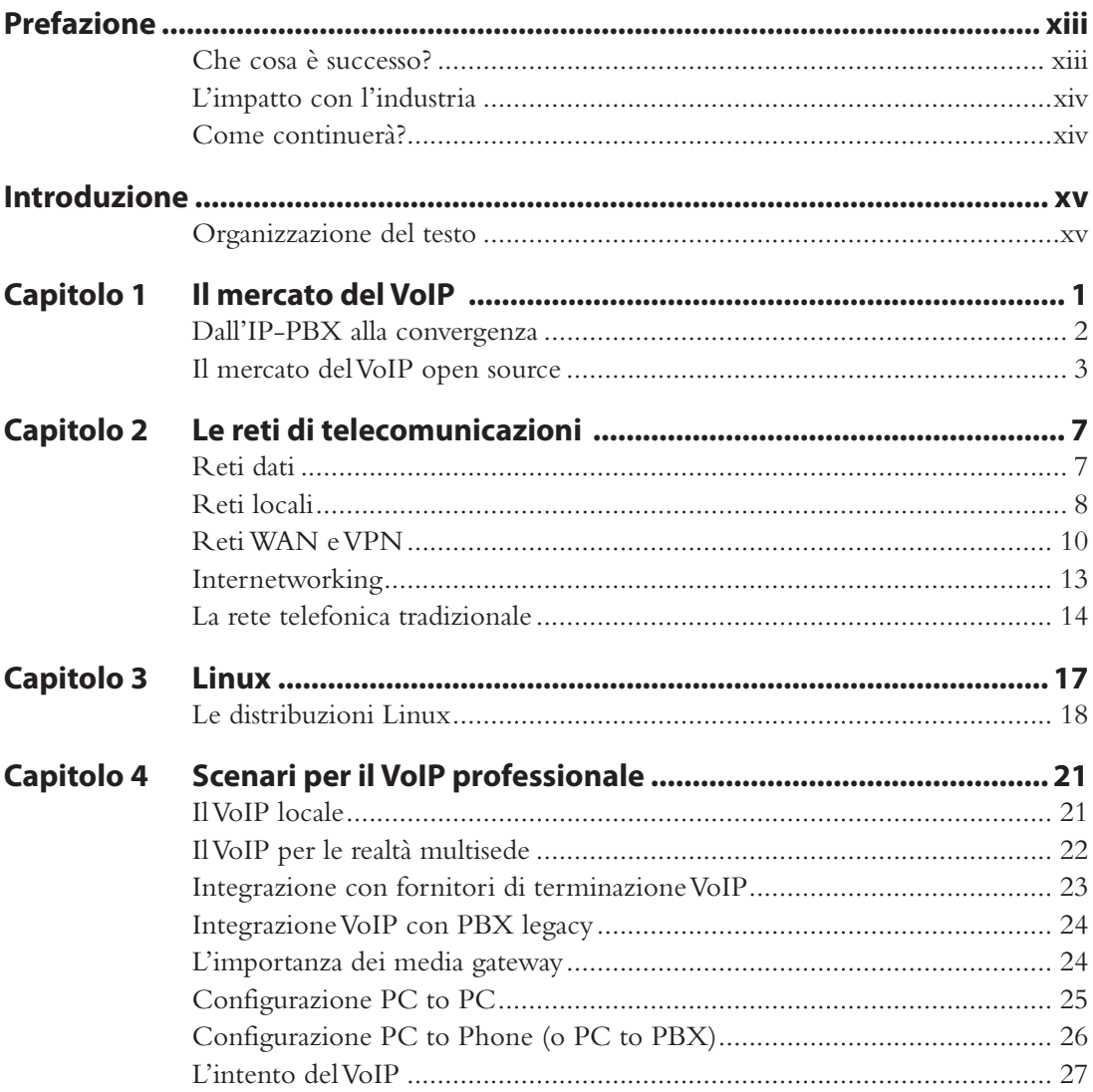

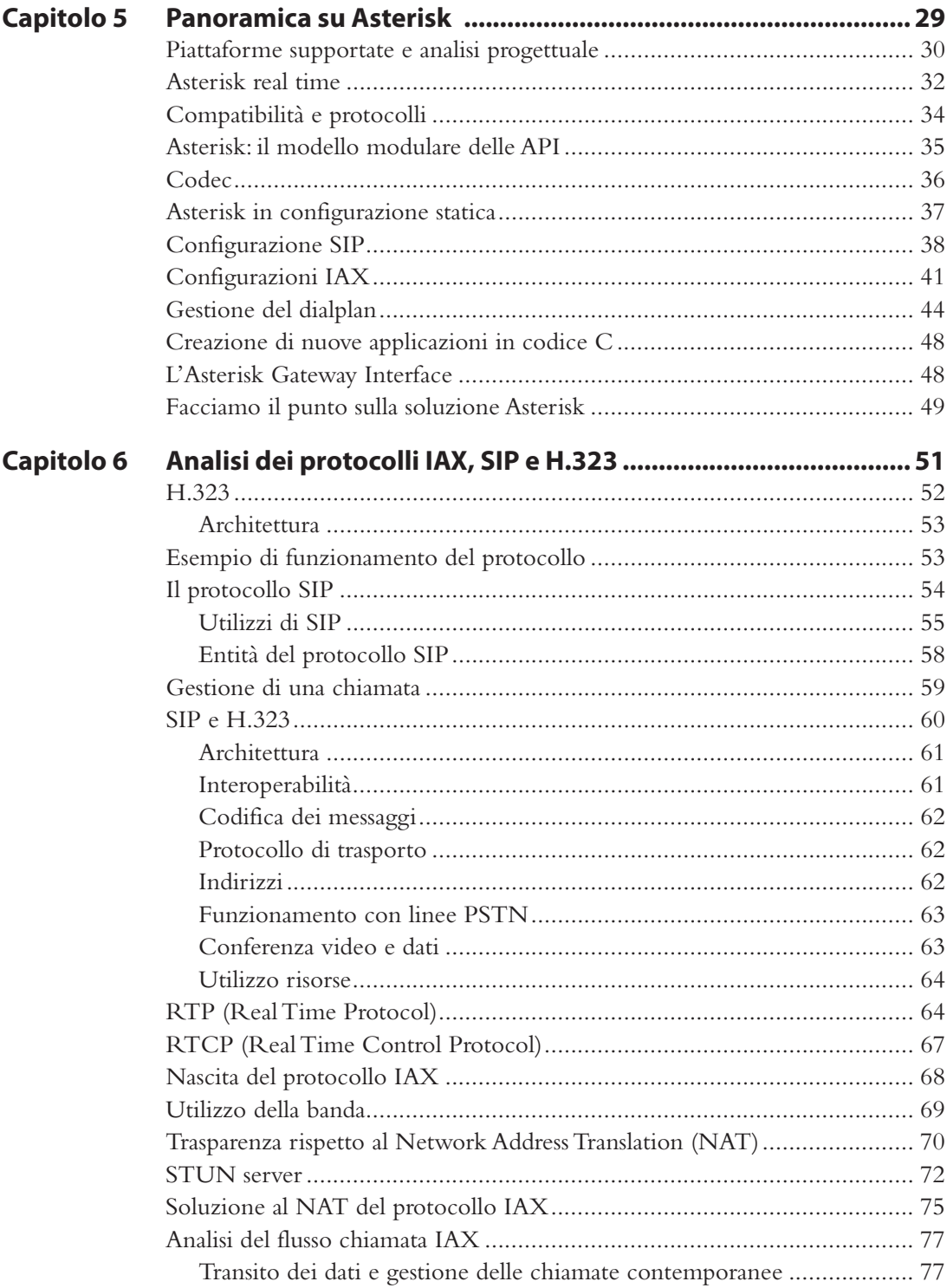

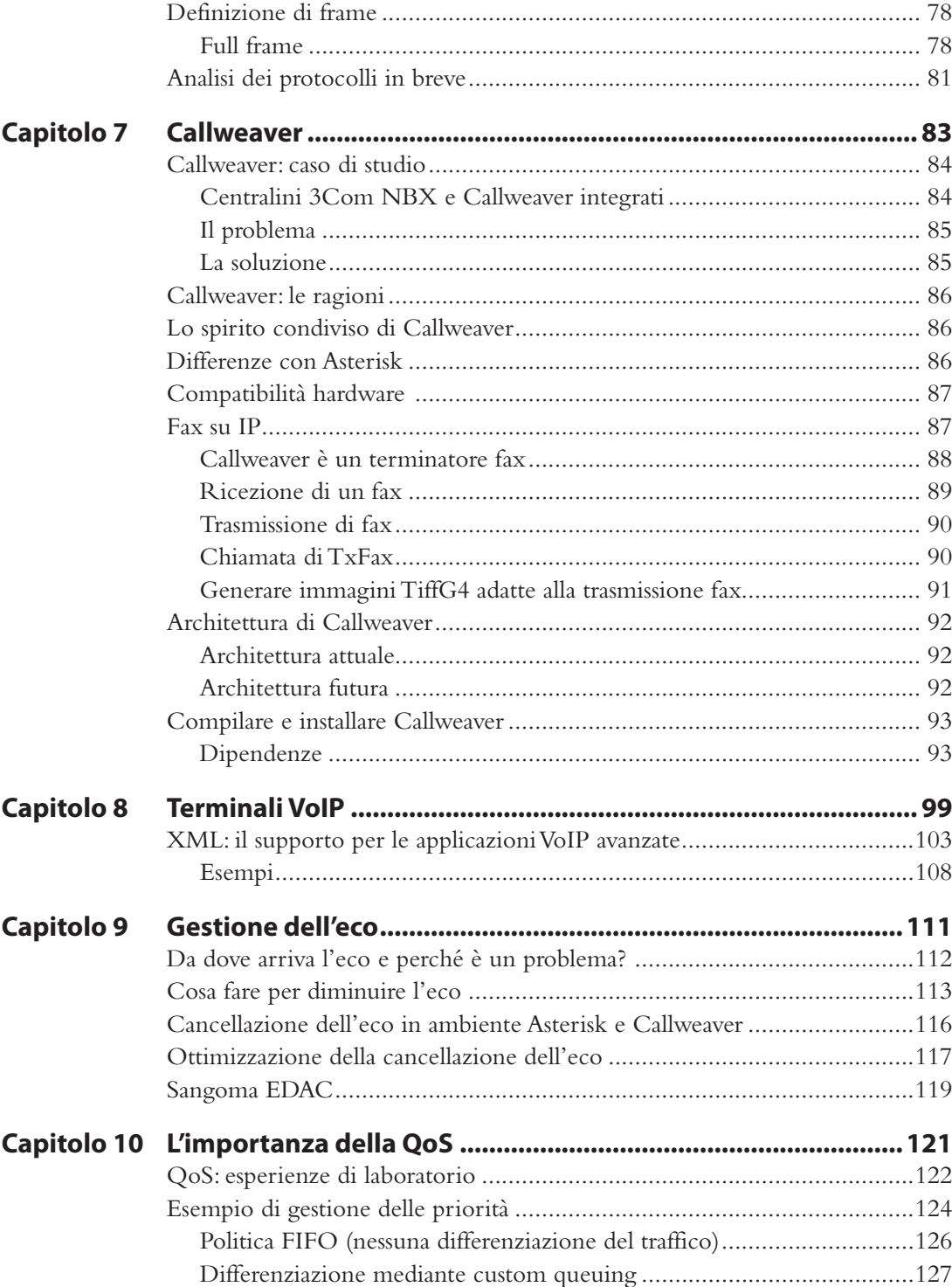

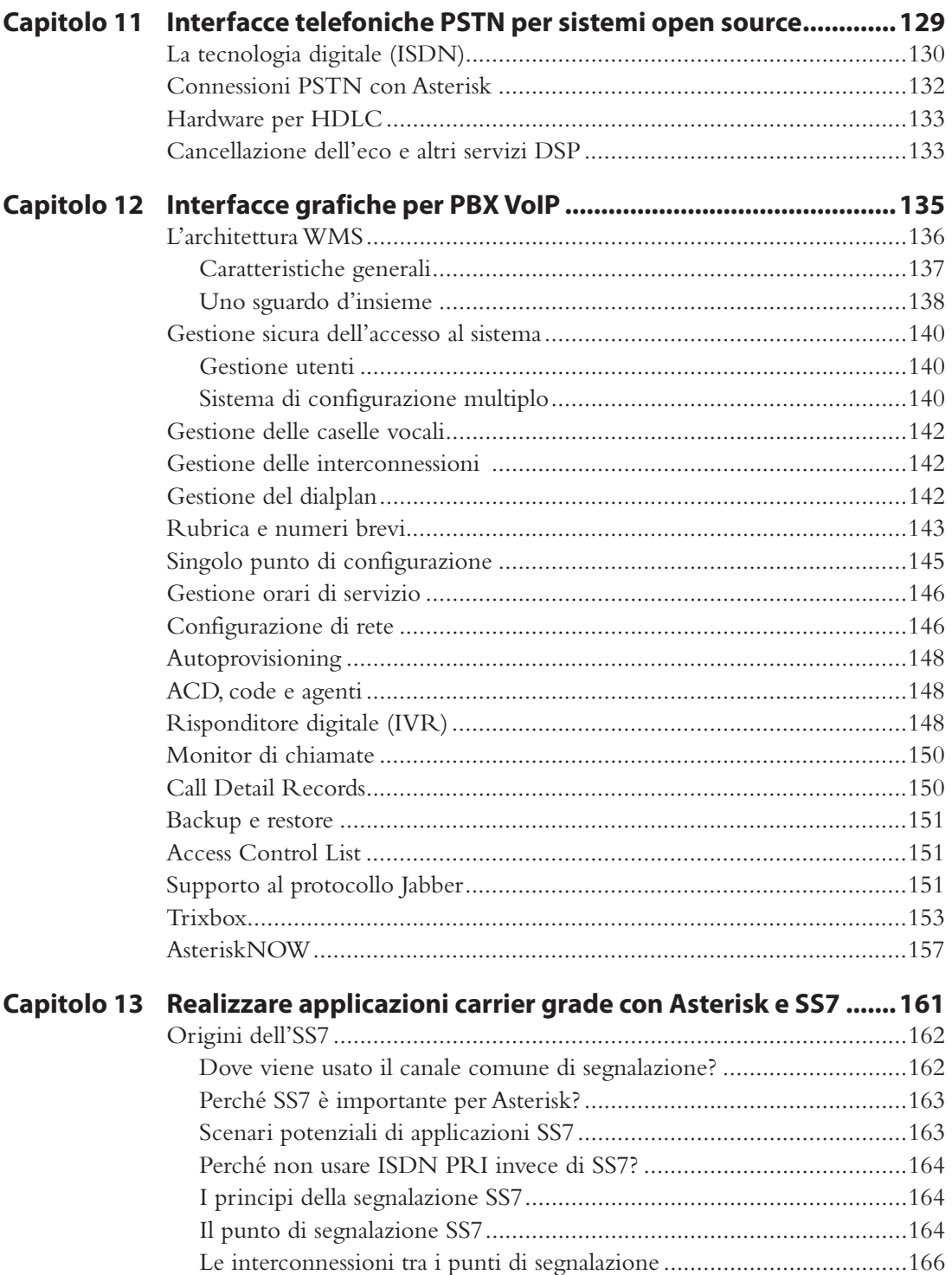

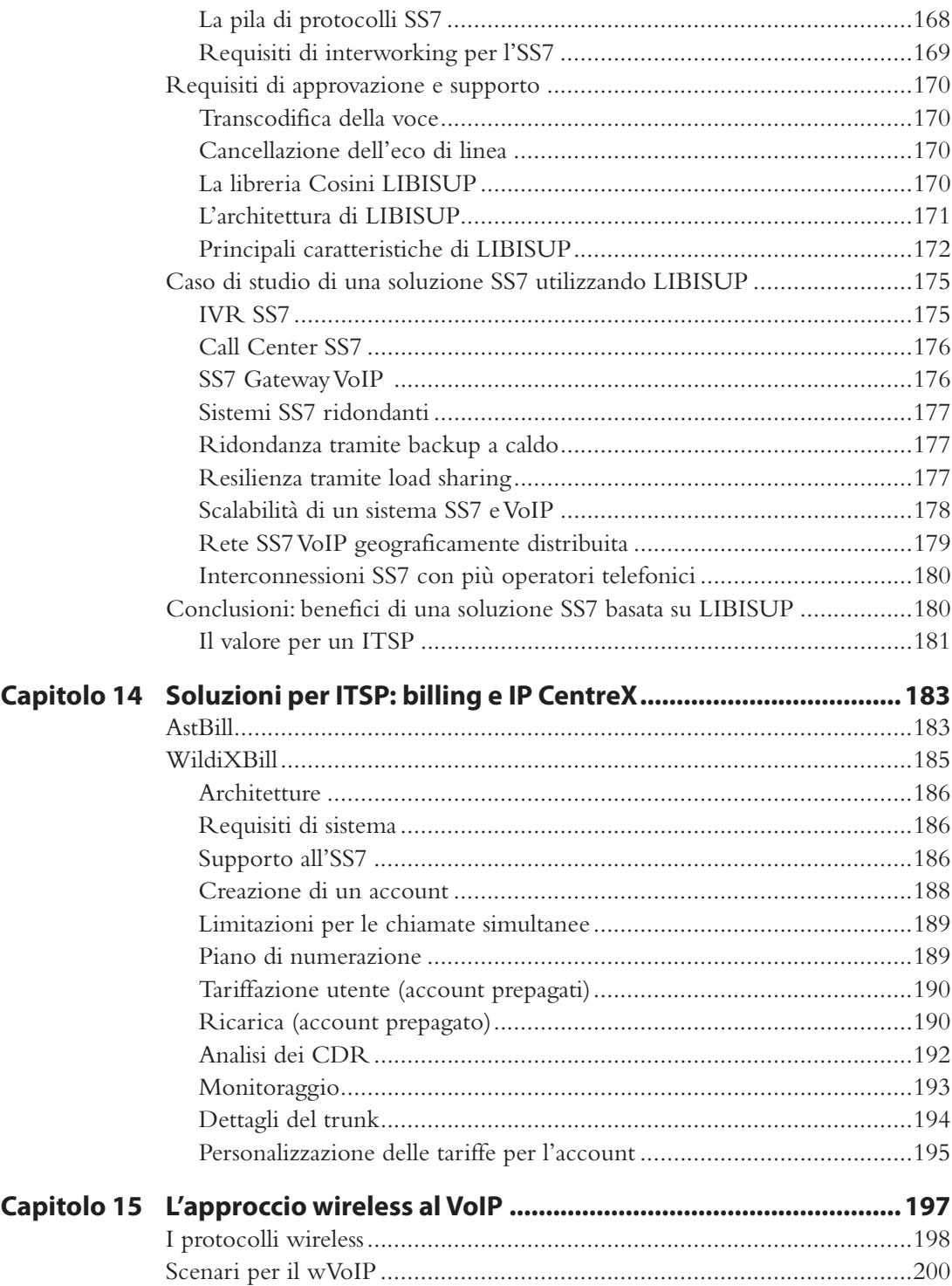

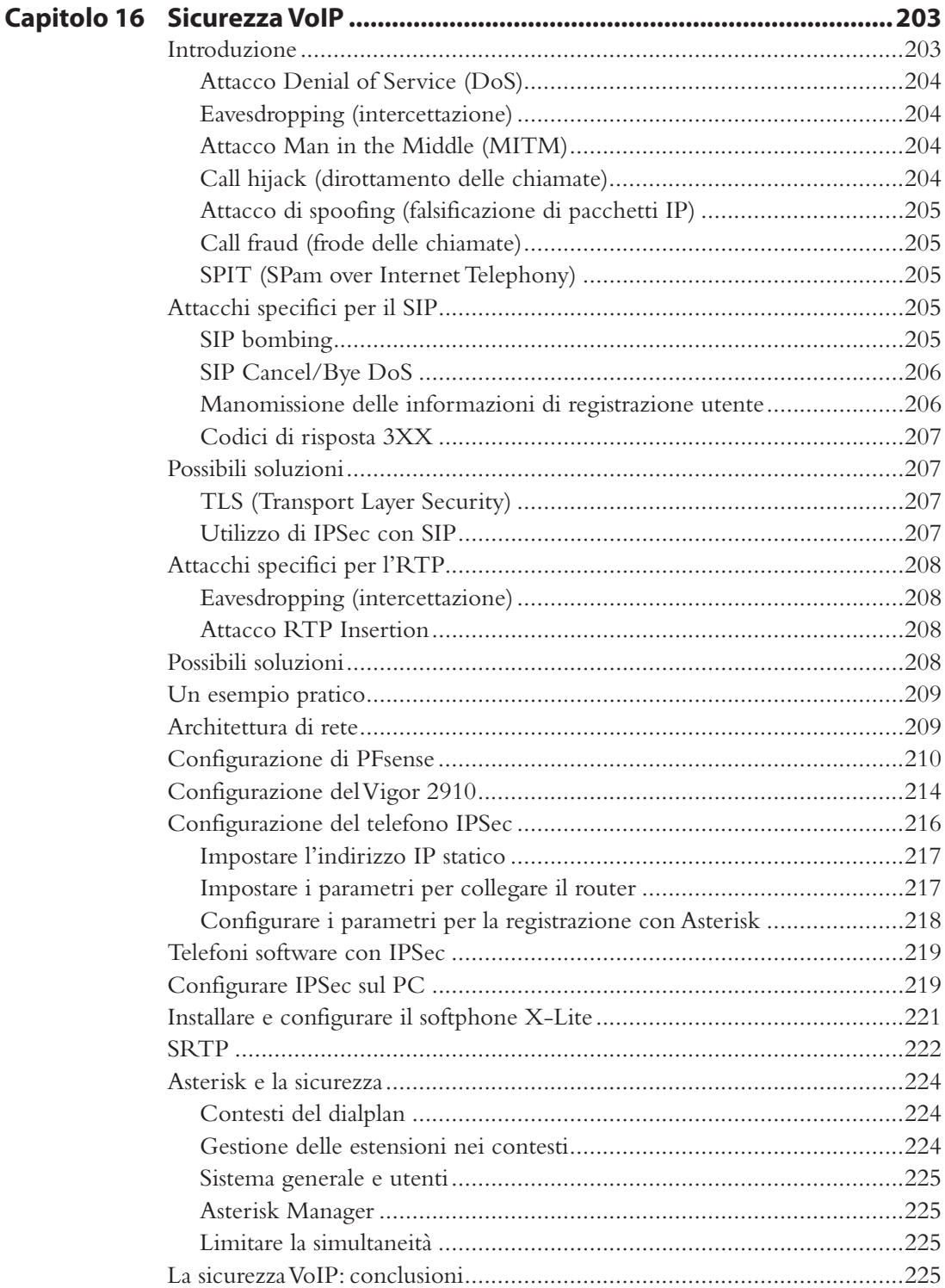

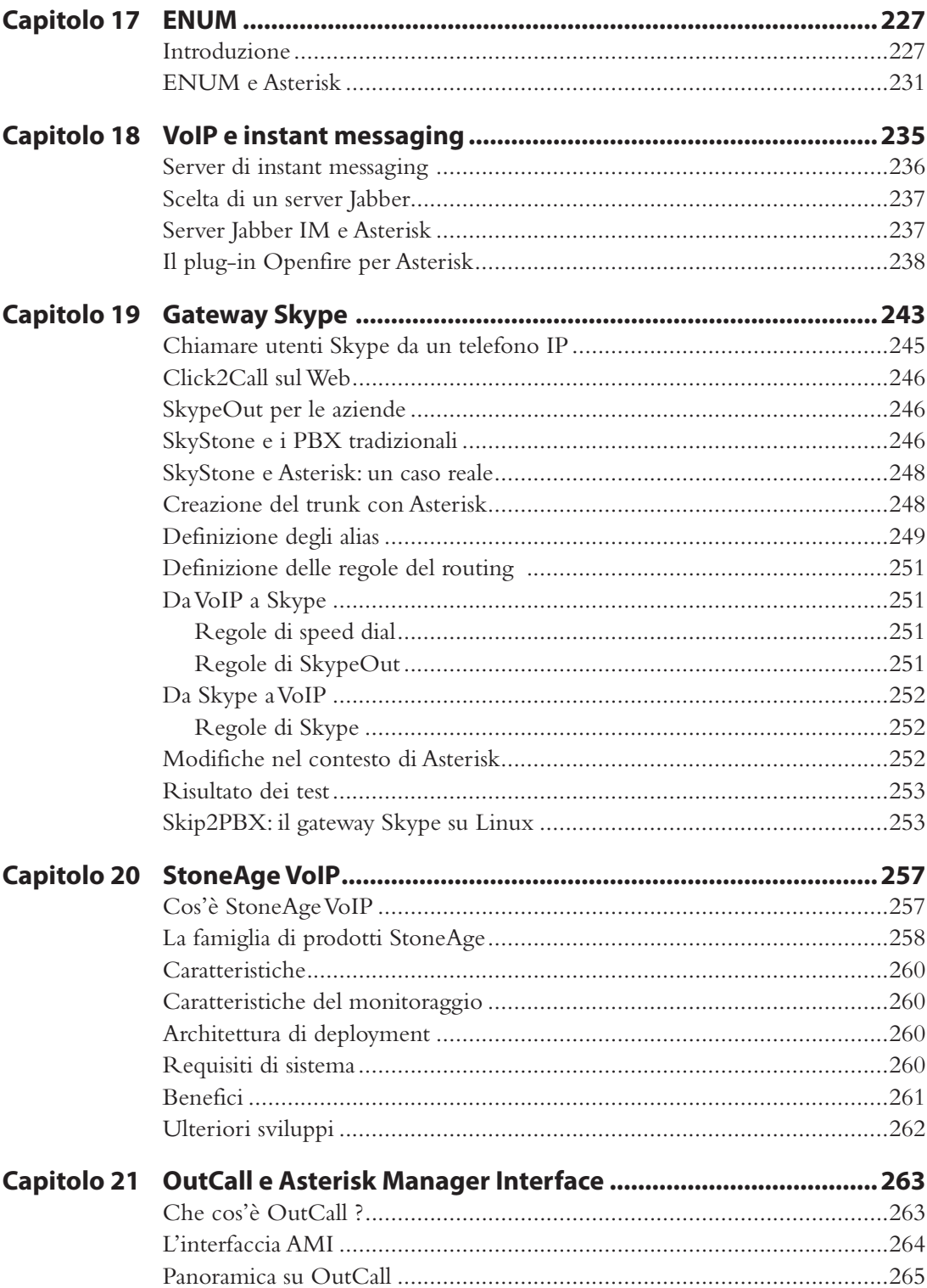

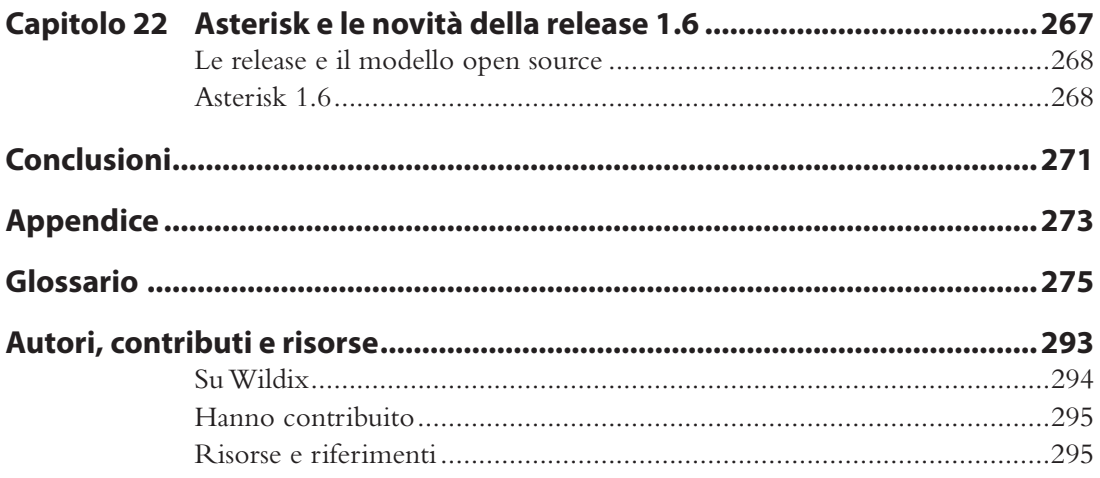